## A Guide to RSN Online Spreadsheets - Local Area Migration Indicators

The Office for National Statistics produced in August 2014 a set of migration indicators, the data from which has been used to present this analysis.

To use this RSN analysis, please follow these simple steps.

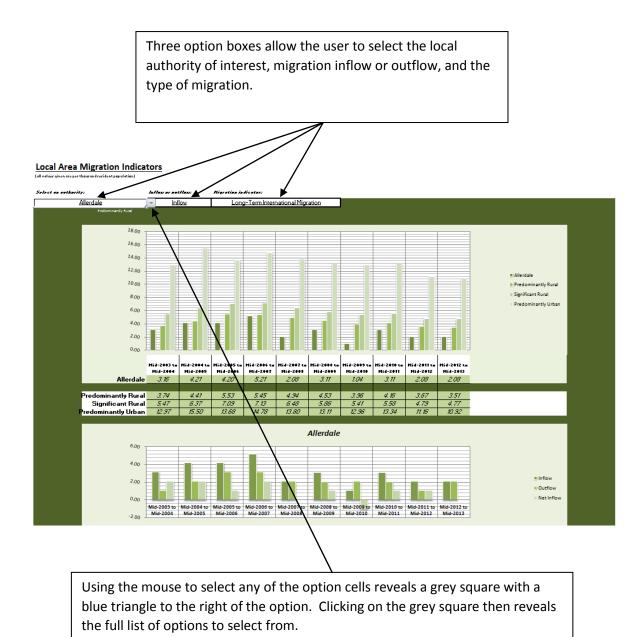

I hope this brief explanation helps and the spreadsheet provides a useful snapshot of the situation in your area. If you have any comments or suggestions, please contact dan.worth@sparse.gov.uk